$,$  tushu007.com

## << Java EE

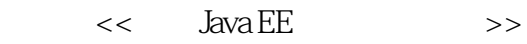

- 13 ISBN 9787121115349
- 10 ISBN 7121115344

出版时间:2010 年8月

页数:676

PDF

更多资源请访问:http://www.tushu007.com

, tushu007.com

 $<<$  Java EE $>>$ 

 $\,$  Java  $\,$  EE $\,$ Spring+Hibernate Java EE EDB 3+JPA Java EE EJB 3 JPA Sun Java EE EJB 3+ JPA Java EE ,  $J$ ava $J$ ava $\frac{1}{\sqrt{2\pi}}$ Java EE JSF EJB 3 JPA JSF Sun JSF RI;EJB 3 Session Bean Message Driven Bean JBoss 5.1 WebLogic 11g Java EE  $\Delta$ ava  $\overline{\text{EE}}$ 装JBoss、WebLogic应用服务器,以及如何使用SVN、NetBeans等。 JSF RI JTA JNDI RMI JMS JavaMail EJB 3 Session Bean Message Driven Bean JPA JAX-WS 2 JAAS Java EE JSF+EJB 3+JPA  $N$ etBeans IDE<br>  $\begin{array}{ccc}\n & \text{I}_{\text{N}}\n\end{array}$   $\begin{array}{ccc}\n & \text{I}_{\text{S}}\n\end{array}$   $\begin{array}{ccc}\n & \text{I}_{\text{S}}\n\end{array}$  $\sim$  3 Java $\sim$   $\sim$  3 Java JSF+EJB 3+ JPA  $5$  5 $\frac{5}{3}$ **JSF+EJB 3+JPA** 该案例采用目前最流行、最规范的Java EE架构,整个应用分为JPA实体层、EAO层、业务逻辑层  $\mathbf{MVC}$ IDE Ant Ant NetBeans IDE JSP Servlet Java Web , the contraction of  $\Delta$  and  $\Delta$  EE  $\Delta$ http://www.crazyit.org  $J$ ava $\,$ Java Java JSP Servlet  $JSF$   $F$   $F$   $B$   $3$   $JPA$   $JPA$ 

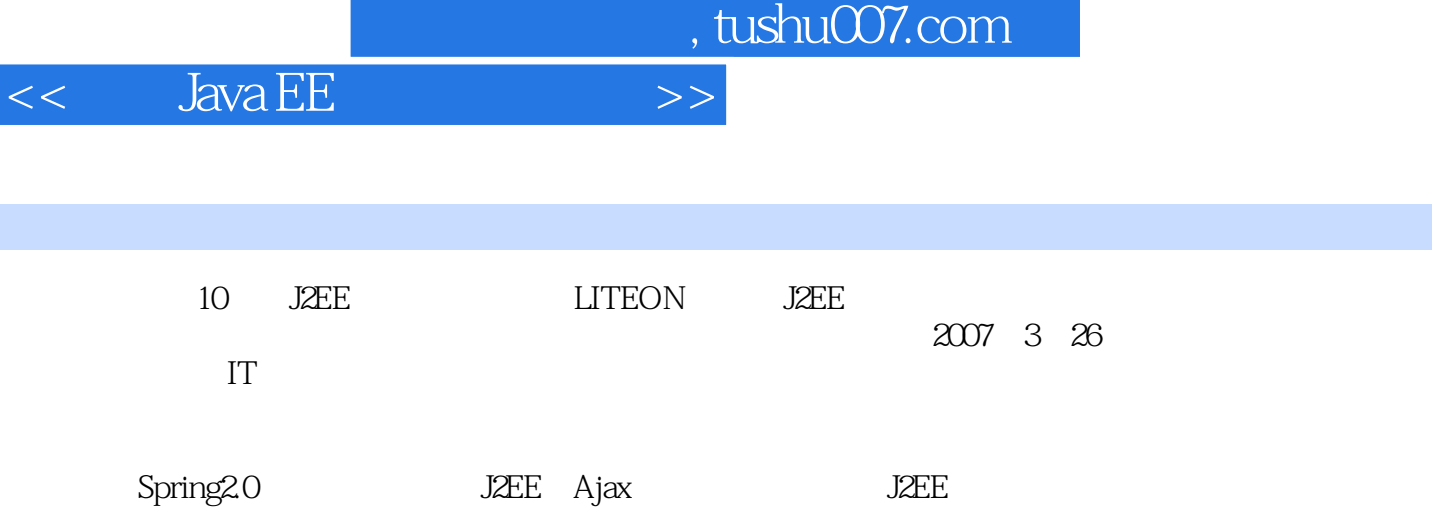

I

 $<<$  Java EE $^{\prime}$ 

 $0$  Java  $0.1$   $0.2$   $0.3$  Java  $1$ 章 经典Java EE应用和开发环境 1.1 经典Java EE应用概述 1.1.1 Java EE 6相关规范 1.1.2 经 Java EEconomy 1.1.3 Java EEconomy 1.1.4 Java EE 1.1.5 1.2 Java EE 1.2.1 JSP Servlet JavaBean  $1.22$  JSF  $1.23$  EJB  $1.3$  JBoss  $1.31$  JBoss 1.3.2 Boss 1.3.3 1.3.4 Web 1.4 WebLogic 下载和安装 1.4.1 WebLogic的下载和安装 1.4.2 WebLogic的基本配置 1.4.3 修改WebLogic的 1.4.4 Web 1.5 NetBeans 1.5.1 NetBeans 1.5.2 使用NetBeans开发Java EE应用 1.5.3 打开NetBeans项目 1.5.4 导入Eclipse项目 1.6 使用SVN进行 1.6.1 SVN 1.6.2 SVN 1.63 SVN 1.6.4 1.6.5 1.6.5 1.6.6 Commit 1.6.7 步(Update)本地文件 1.6.8 添加文件和目录 1.6.9 删除文件和目录 1.6.10 查看文件或目录  $1.611$   $1.612$   $1.613$   $1.614$ 1.6.15 NetBeans SVN 1.7 2 JSF 2.1 MVC JSF 2.1.1 MVC MVC 2.1.2 JSF 2.2 JSF 2.3 JSF 2.3.1  $2.32$  Bean  $2.33$   $2.4$  SF  $2.41$ FacesServlet 2.4.2 JSF 2.5 Bean 2.5.1 Bean  $252$  Bean  $253$  Bean  $254$  Bean 2.5.5 FacesContext 2.6 2.6.1 2.6.2 2.6.2 2.7 UI 27.1 UI 27.2 UI 2.7.2  $\sigma$  $27.4$   $28 \text{ JSF}$   $281$   $282$  $283$  2.84  $284$   $285$   $286$ 2.9 JSF 2.10 3 JSF 4 JDBC JTA 事务第5章 JNDI和远程方法调用第6章 利用JMS实现企业消息处理第7章 利用JavaMail实现E-mail第8章 EJB 9 EJB 10 Java API JPA 11 JPA 12 Web EJB 13 EJB Web Service 14 JAAS 15

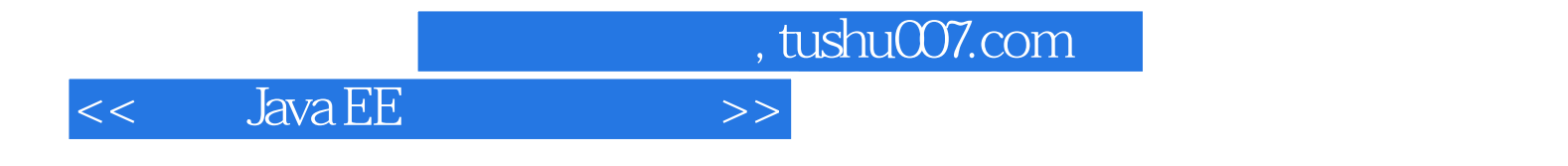

本站所提供下载的PDF图书仅提供预览和简介,请支持正版图书。

更多资源请访问:http://www.tushu007.com